## **www.PopulationsPast.org - Interactive Atlas of Victorian and Edwardian Population**

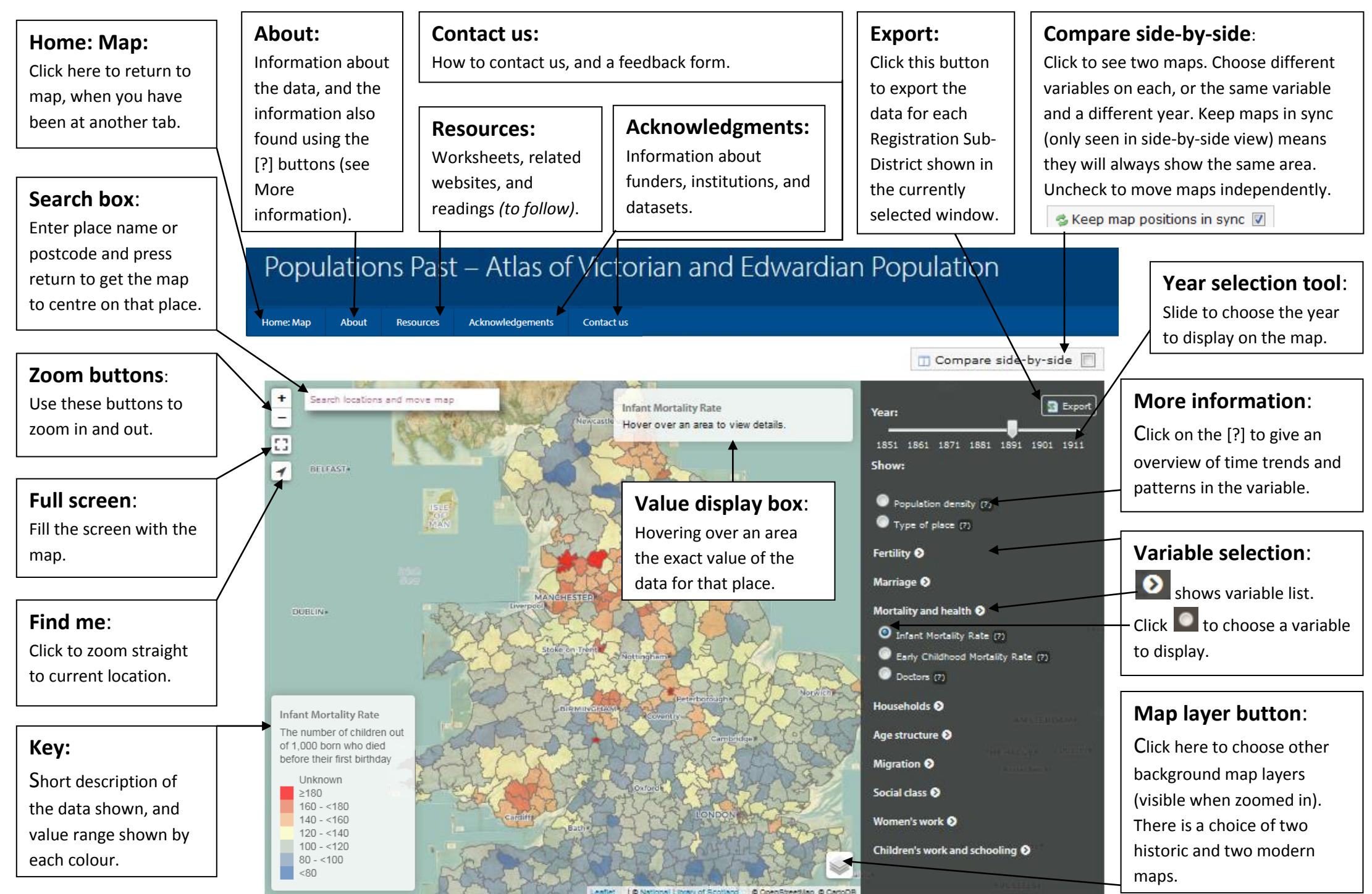